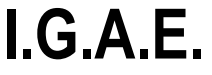

**Oficina de Informática Presupuestaria División de Presupuestos y Gestión Presupuestaria \* \* \***

**Oficina Nacional de Contabilidad División de Planificación y Dirección de la Contabilidad Pública**

**Sorolla2**

**06/07/2022**

## **NUEVAS FUNCIONALIDADES EXPEDIENTES DE SUBVENCIONES**

La versión número 9.1.2 de 6 de julio de 2022 del aplicativo SOROLLA2 incorpora una serie de novedades en relación a los expedientes de subvenciones. En concreto, se ha incorporado la posibilidad de asociar al mismo expediente de gasto varias convocatorias de la Base de Datos Nacional de Subvenciones (BDNS) y una nueva gestión de los códigos de órganos convocantes (DIR3 BDNS). El funcionamiento de estas novedades se ha documentado en la guía de expedientes de subvenciones disponible en la [ayuda de SOROLLA2.](https://www.pap.hacienda.gob.es/sitios/sorolla2/es-ES/soporte/Paginas/guiasaf.aspx)

En relación a la gestión de DIR3, a partir de este momento se asociará para cada expediente de subvenciones el DIR3 del órgano BDNS en la pestaña de datos generales. Para aquellas unidades tramitadoras que tuviesen un único órgano se están actualizando los expedientes de subvenciones de manera escalonada y en los próximos días estarán todos actualizados. En todo caso, si algún expediente no presentase el código de DIR3, el gestor puede seleccionarlo y guardando el expediente quedará asociado al mismo.

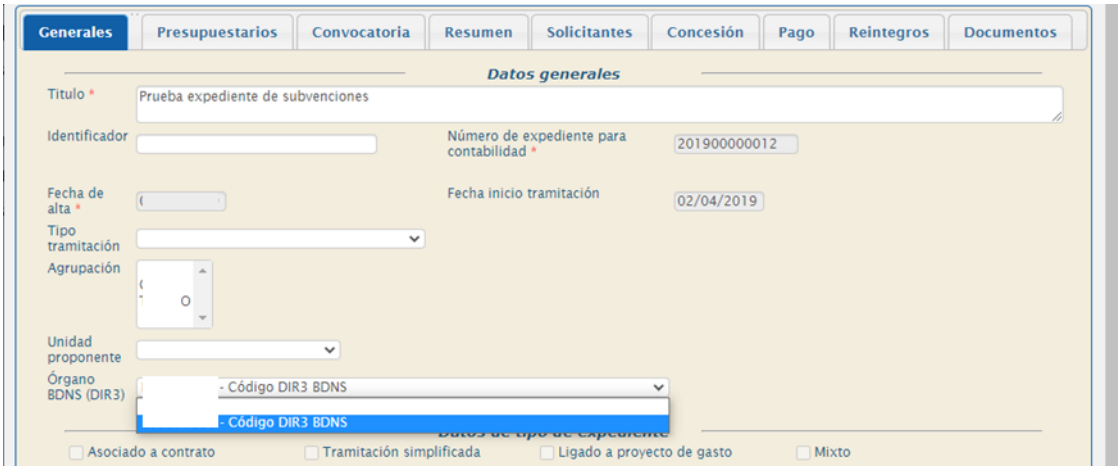